## **USB** Examples the CONSERVING SERVING SERVING SERVING SERVING SERVING SERVING SERVING SERVING SERVING SERVING SERVING SERVING SERVING SERVING SERVING SERVING SERVING SERVING SERVING SERVING SERVING SERVING SERVING SERVING

2009 8 31

## 1.AH-J3001V/AH-J3002V(XTML)

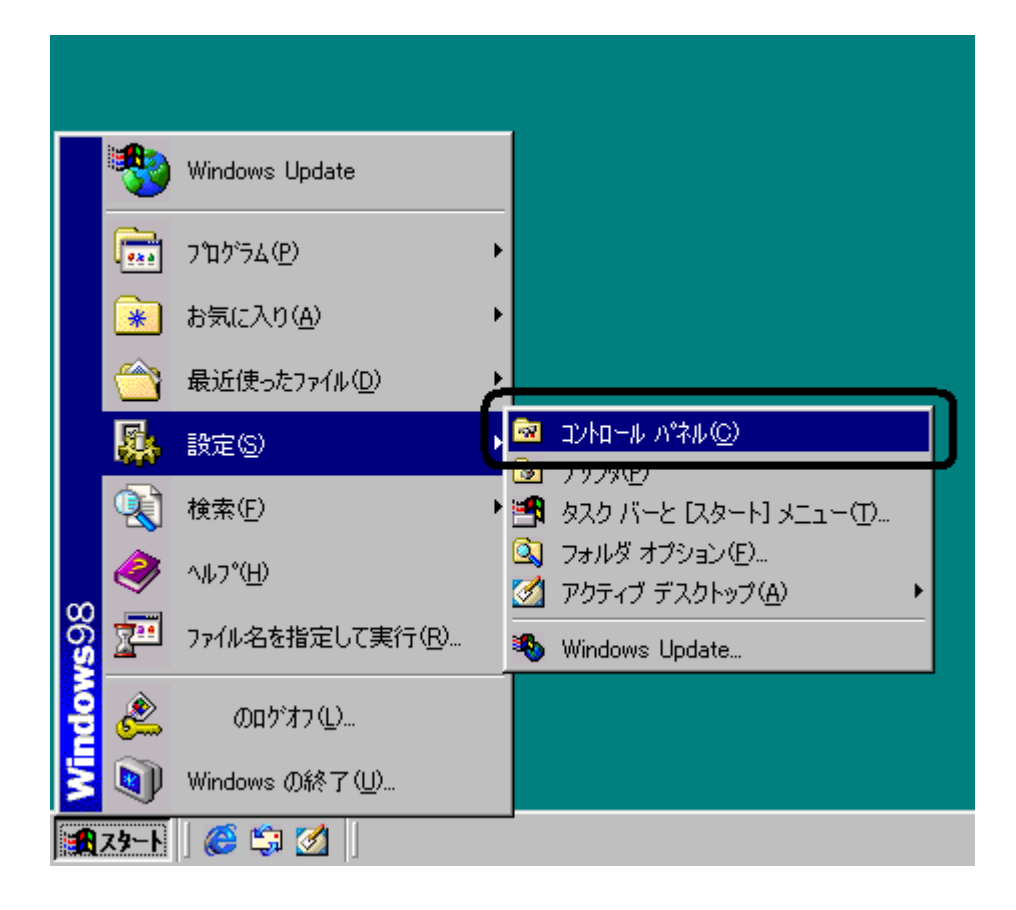

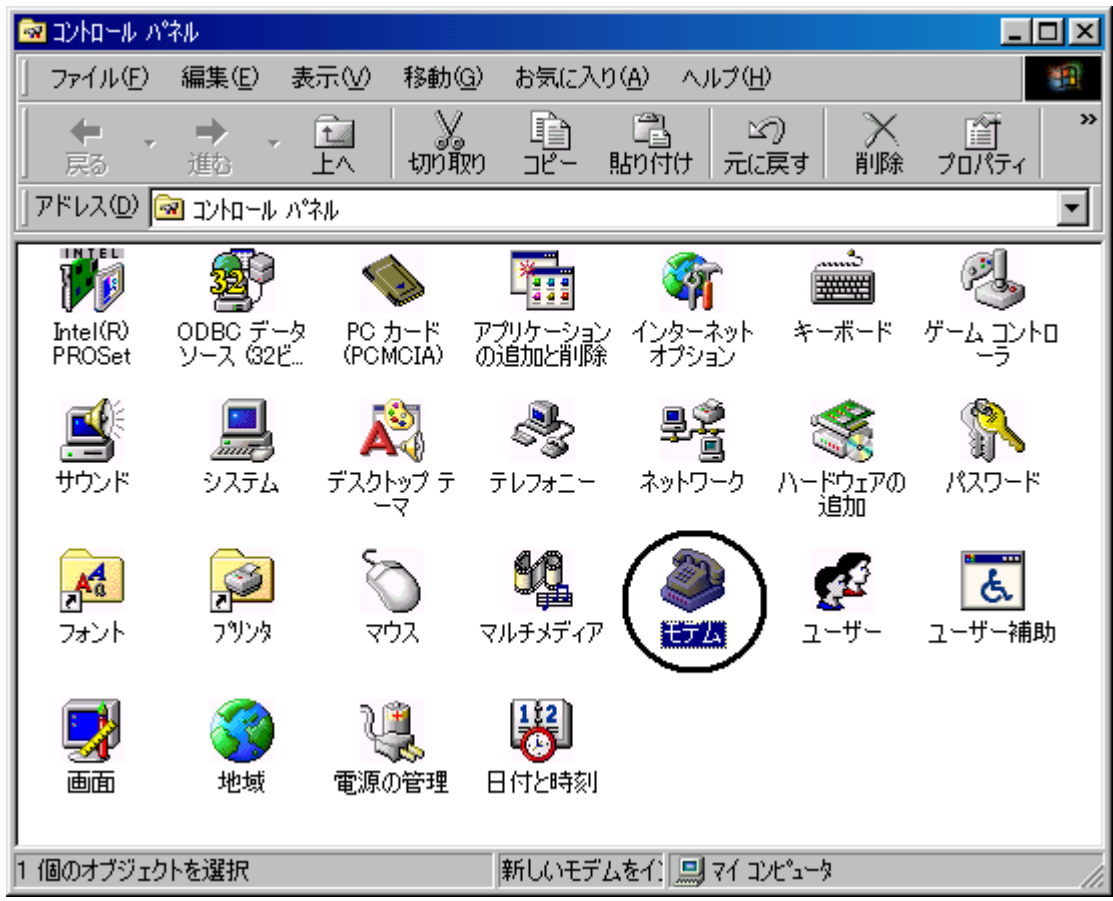

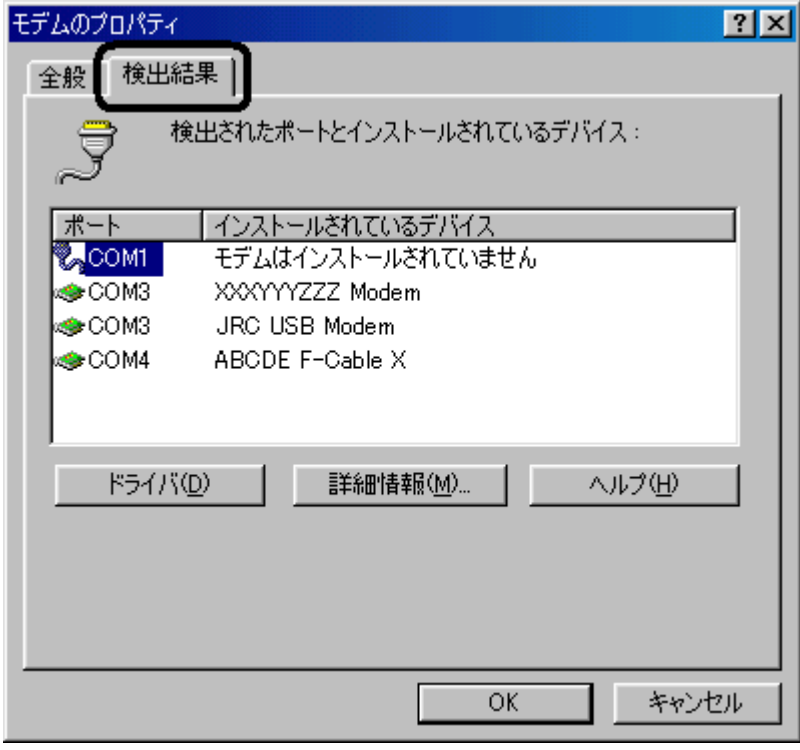

**XXXYYYZZZ Modem ABCDE F-Cable X** 

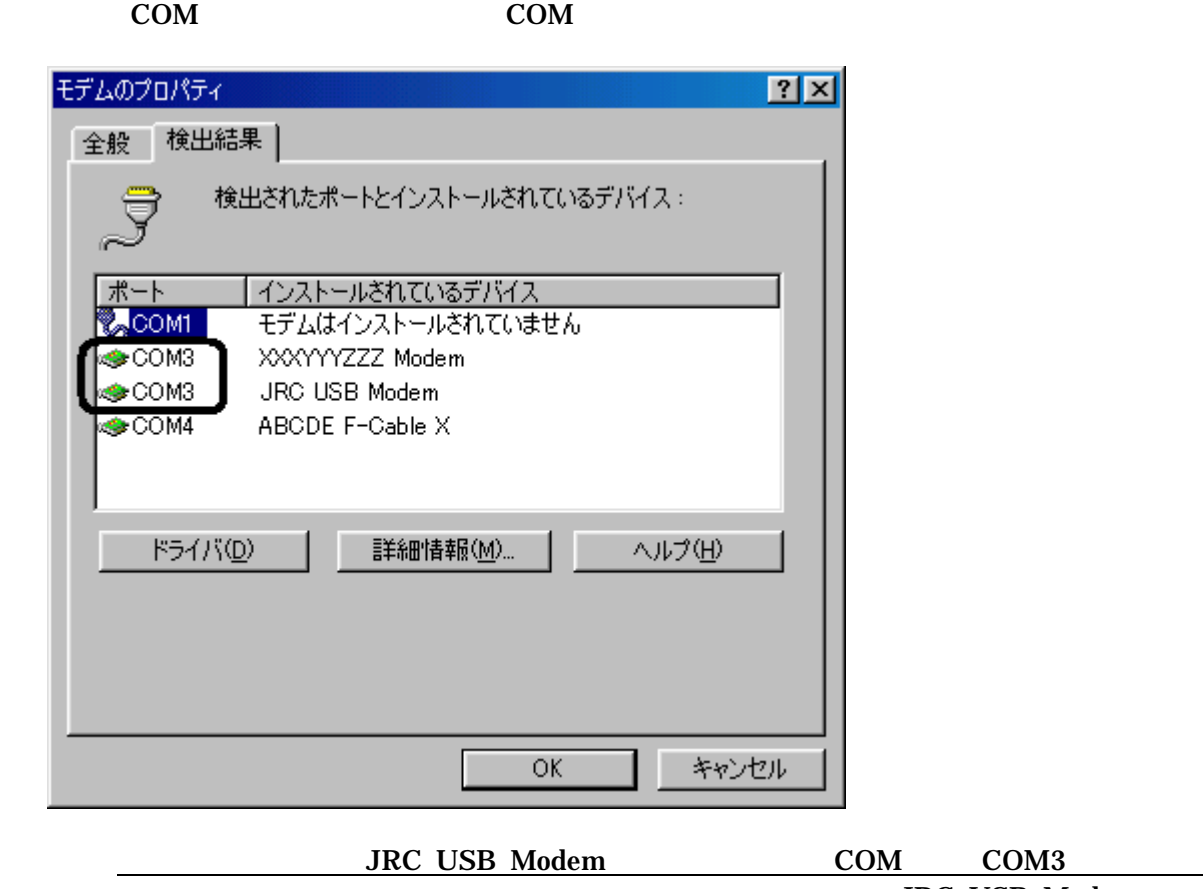

COM3 JRC USB Modem COM COM3

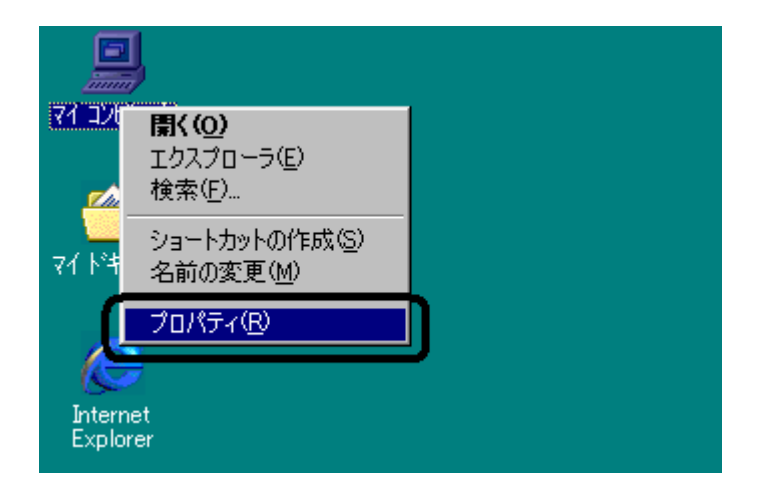

**COM** 

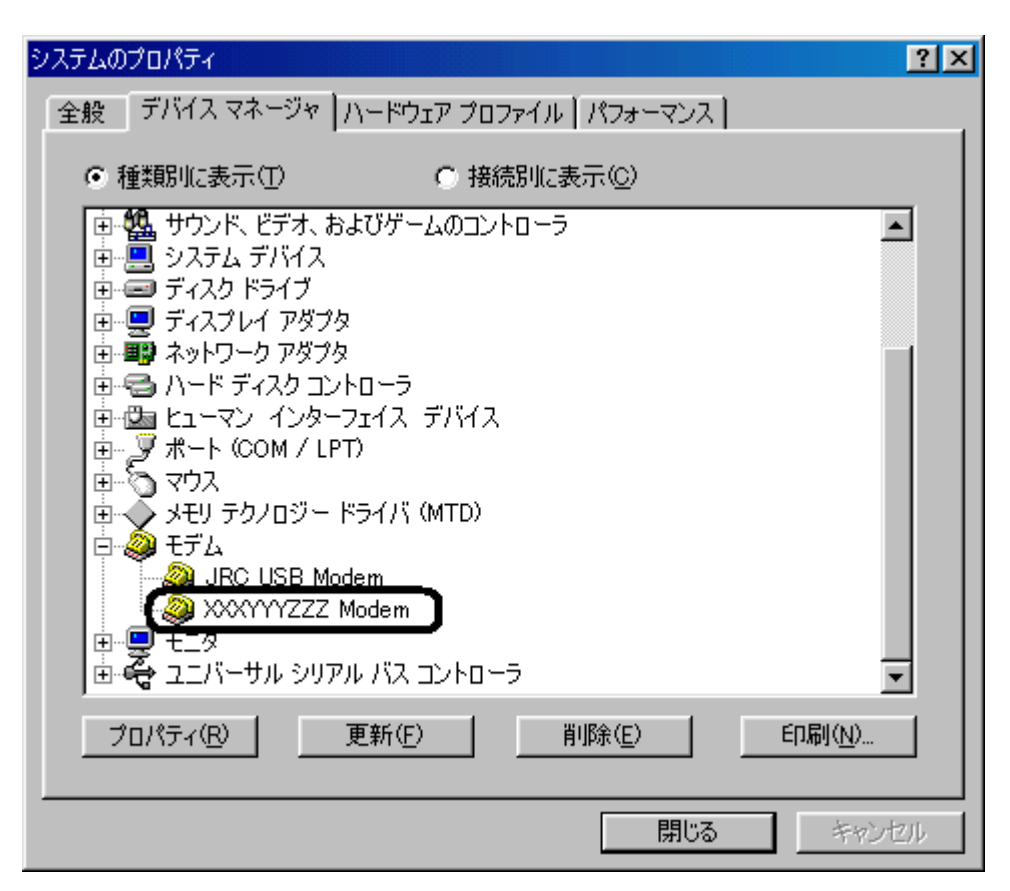

## 8.XXXYYYZZZ Modem

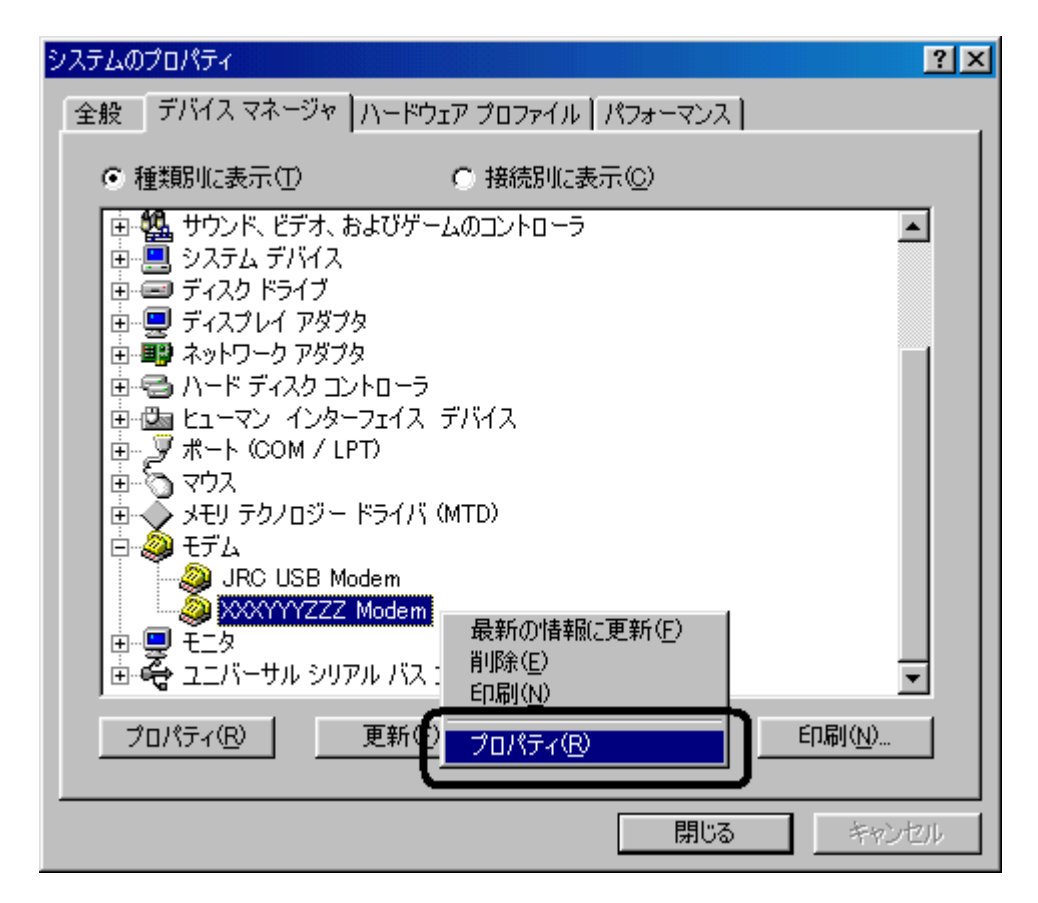

 $\underline{D}$  OK

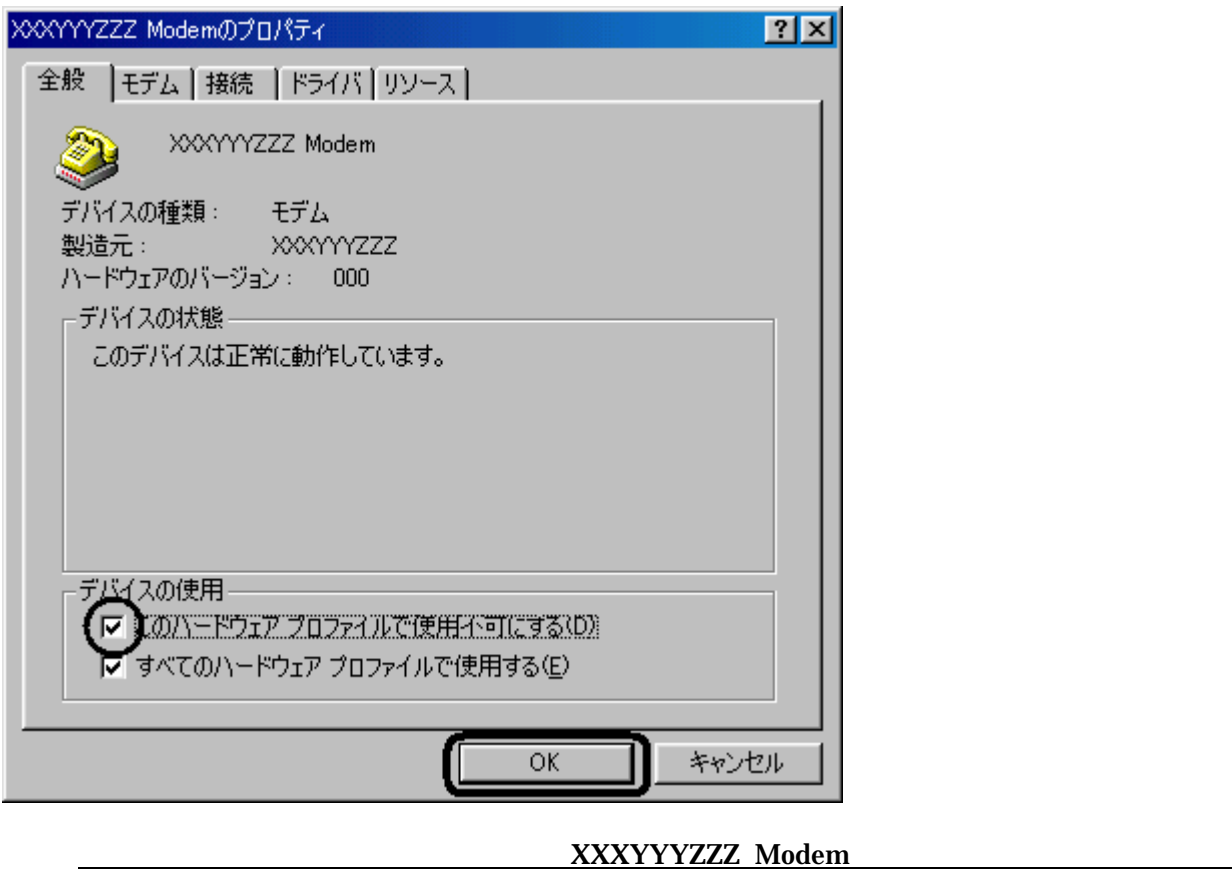

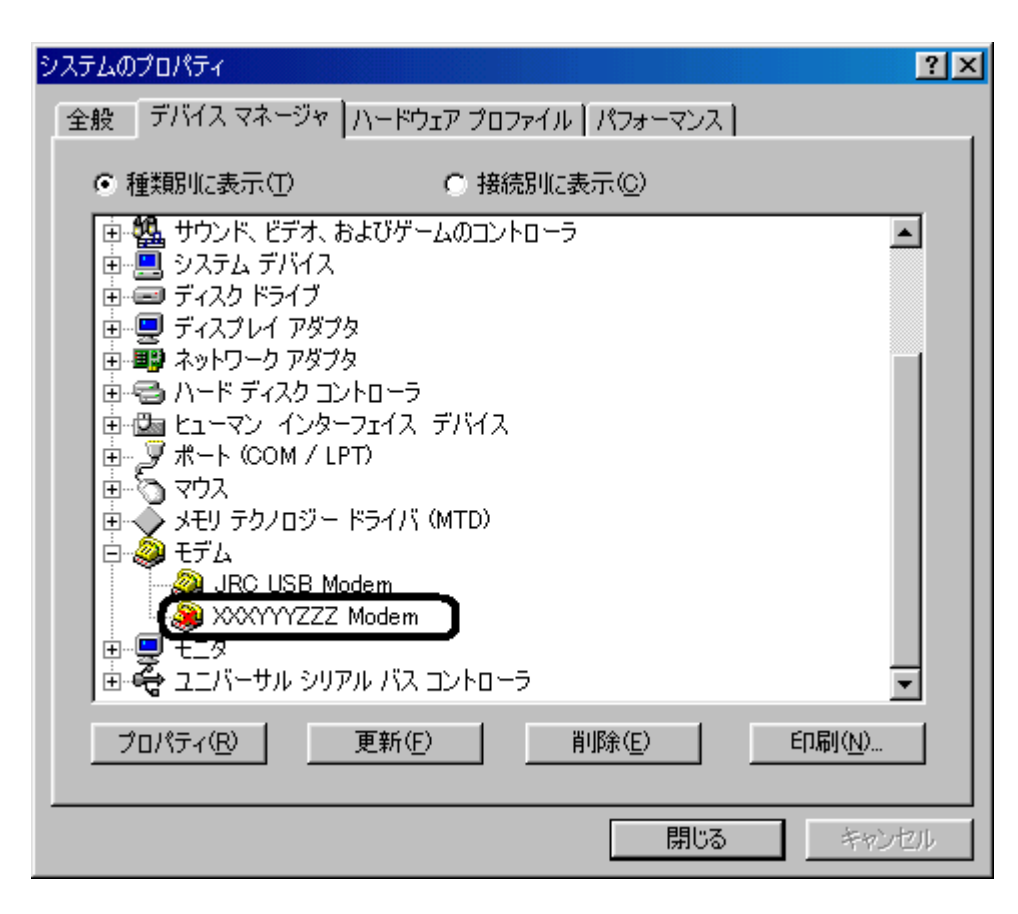

10.デバイスマネージャの画面に戻りますので、使用不可にし モデムに赤い×印がついていることを確認

 $\mathbf x$ 

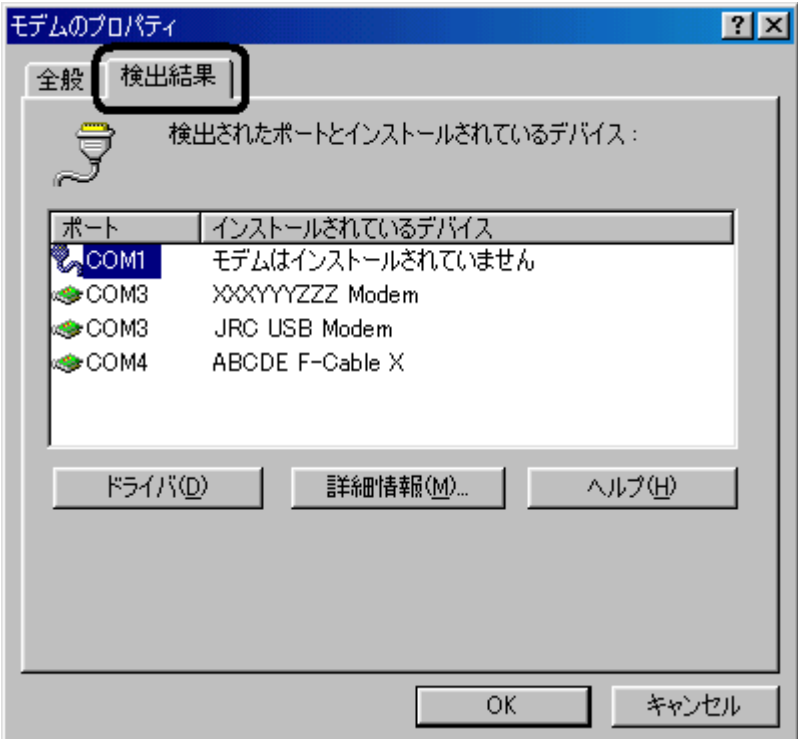

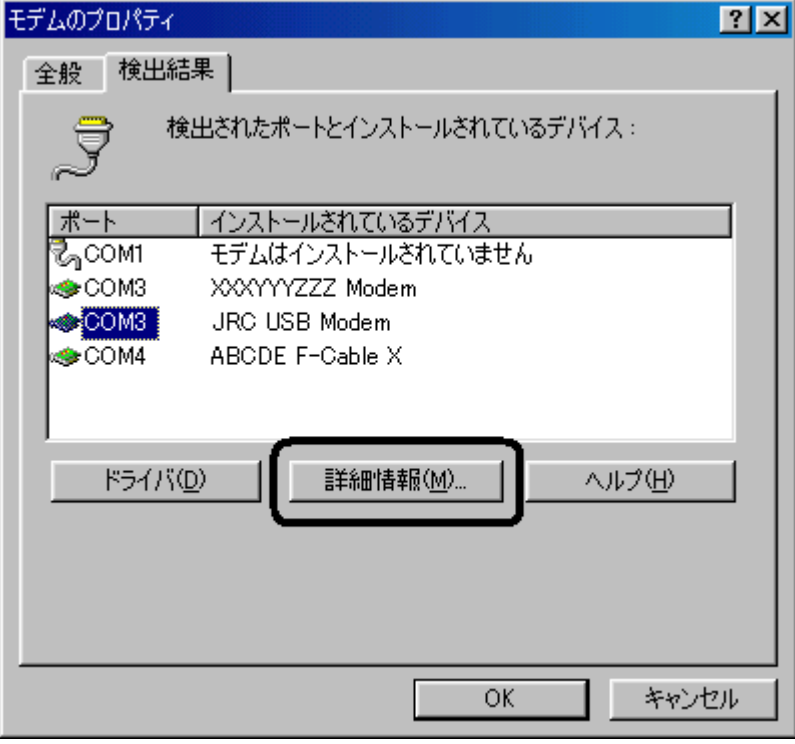

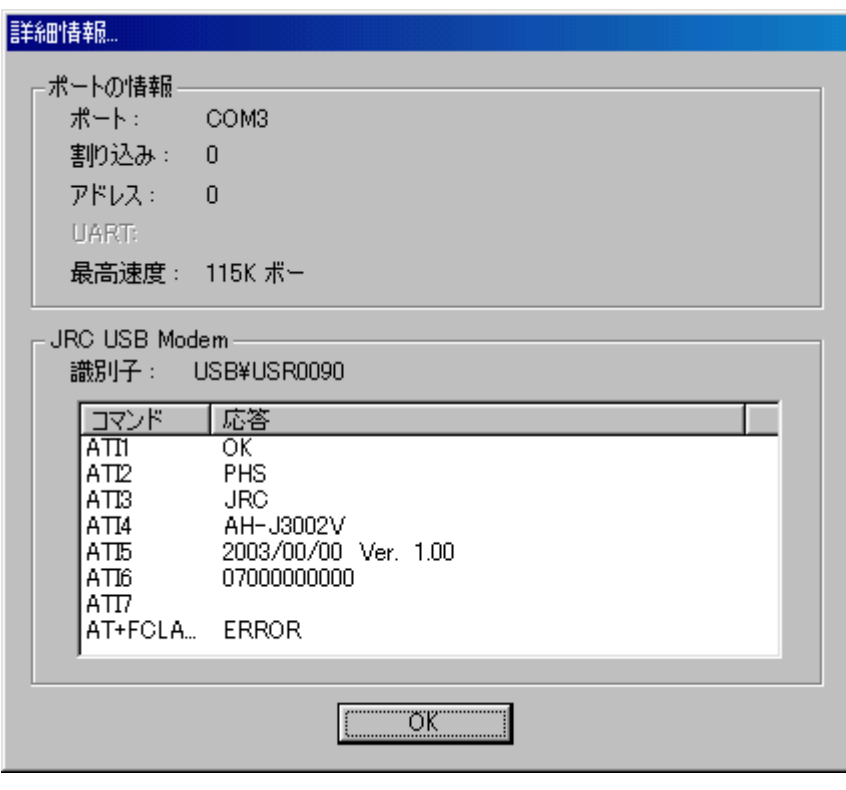

<u>TI4</u> ATI6

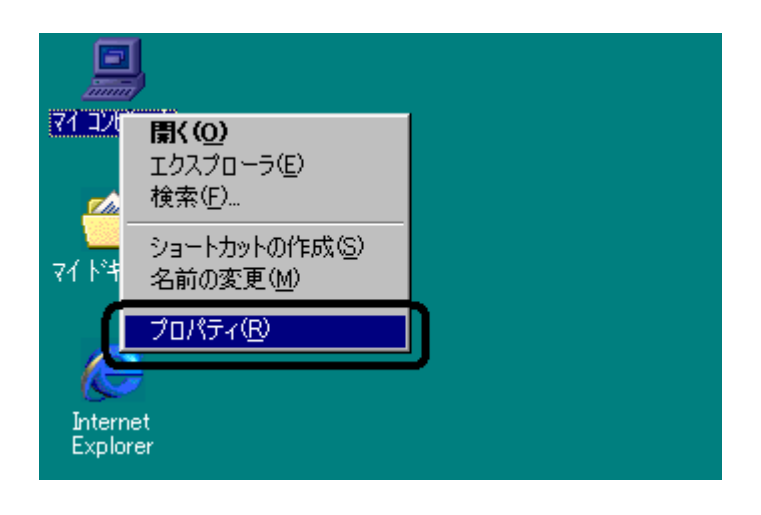

 $\rm{COM}$   $\rm{LPT}$ システムのプロパティ  $\overline{?}$ 全般 デバイス マネージャ ハードウェア プロファイル [パフォーマンス] ○ 種類肌に表示(T) ○ 接続別に表示(C) 由 ■■ ネットワーク アダプタ  $\blacktriangle$ 車号 ハードディスクコントローラ |中暑 フロッピー ディスク コントローラ  $\frac{1}{\left|\frac{1}{\epsilon}\right|}$   $\frac{1}{\epsilon}$   $\frac{1}{\epsilon}$   $\frac{1}{\epsilon}$   $\frac{1}{\epsilon}$  (COM / LPT) **A** Through Terry<br>**A** JRC USB Ports **夏 プリンタポート (LPT1)** 。<br><mark>』 仮想赤外線 COM ポート</mark> 厚 仮想赤外線 LPT ポート 山頂赤外線 【9】赤外線通信デバイス】 プロパティ(R) 更新(F) 削除(E) 印刷(N)... OK キャンセル

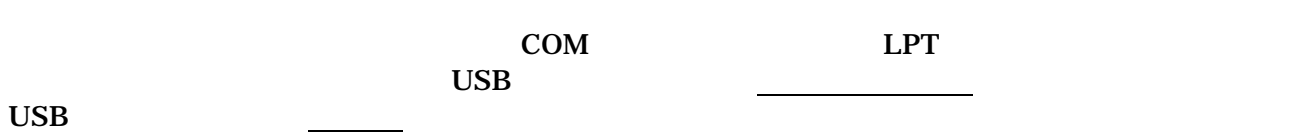

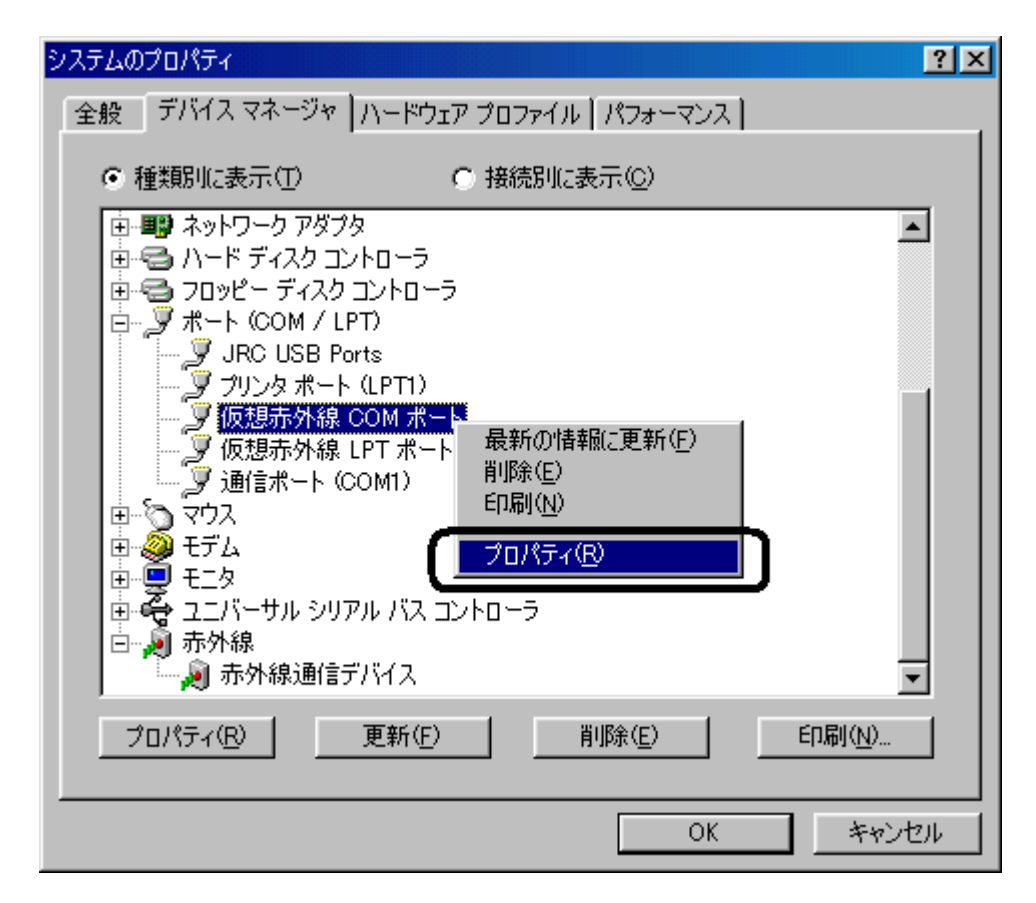

 $\overline{\mathbf{D}}$  OK

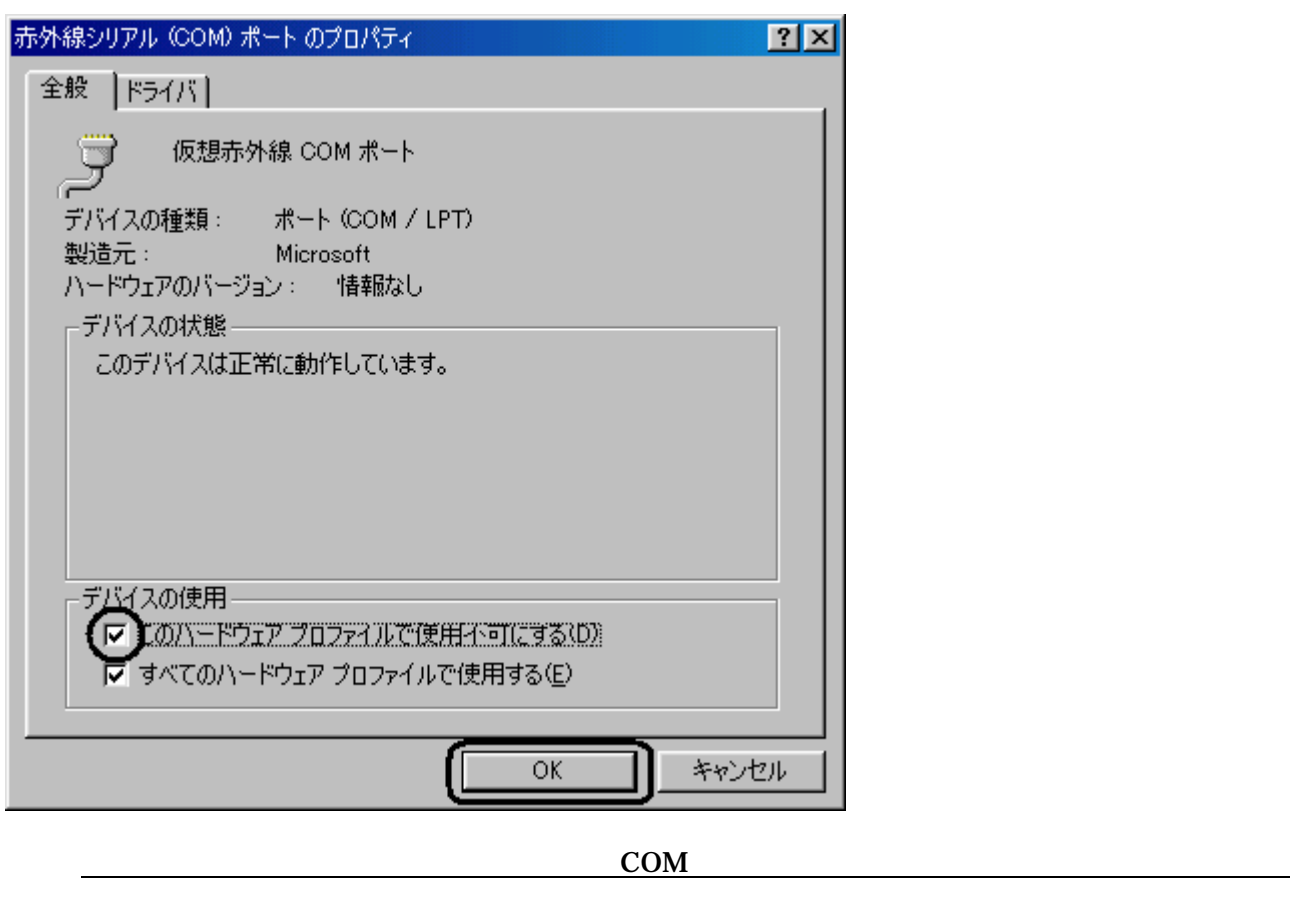

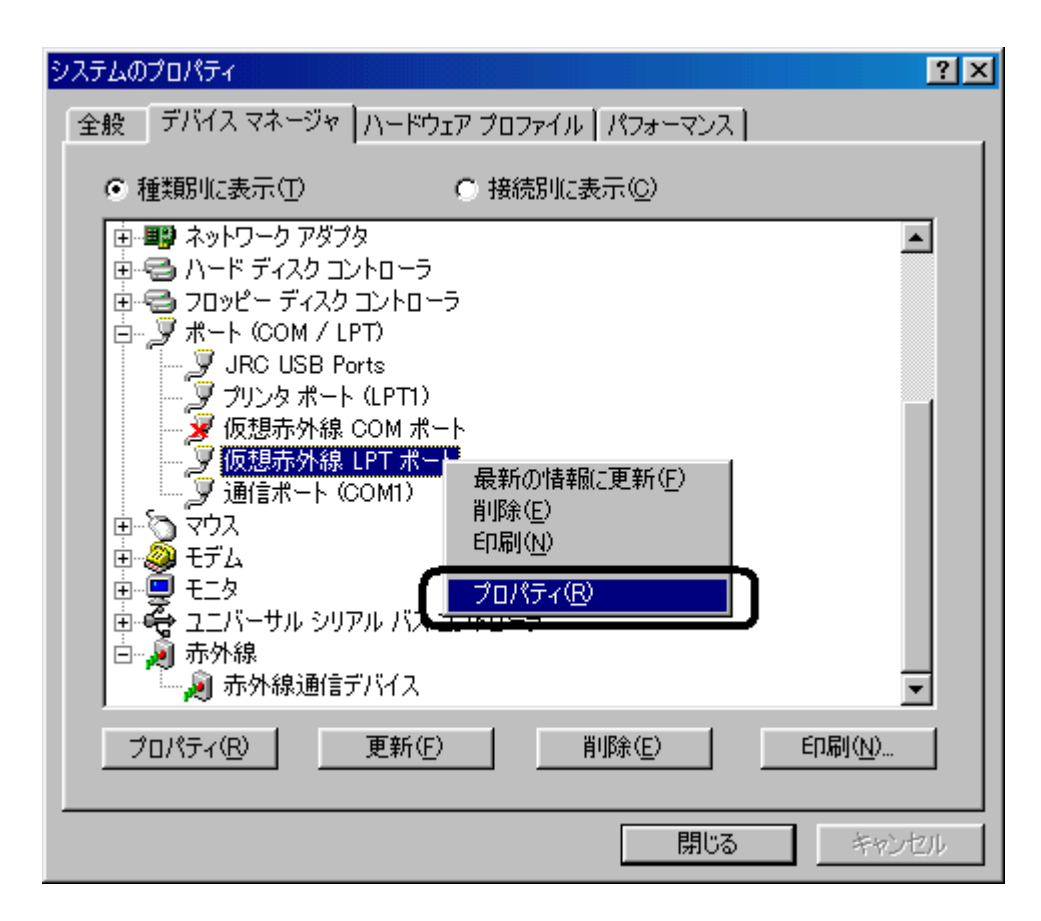

 $\mathbf x$  and  $\mathbf x$  and  $\mathbf x$  and  $\mathbf x$  and  $\mathbf x$  is the  $\mathbf x$  -function  $\mathbf x$  and  $\mathbf x$  and  $\mathbf x$  and  $\mathbf x$  and  $\mathbf x$  and  $\mathbf x$  and  $\mathbf x$  and  $\mathbf x$  and  $\mathbf x$  and  $\mathbf x$  and  $\mathbf x$  and  $\mathbf x$  and  $\mathbf x$  and  $\math$ 

 $\underline{\mathbf{D}}$  OK

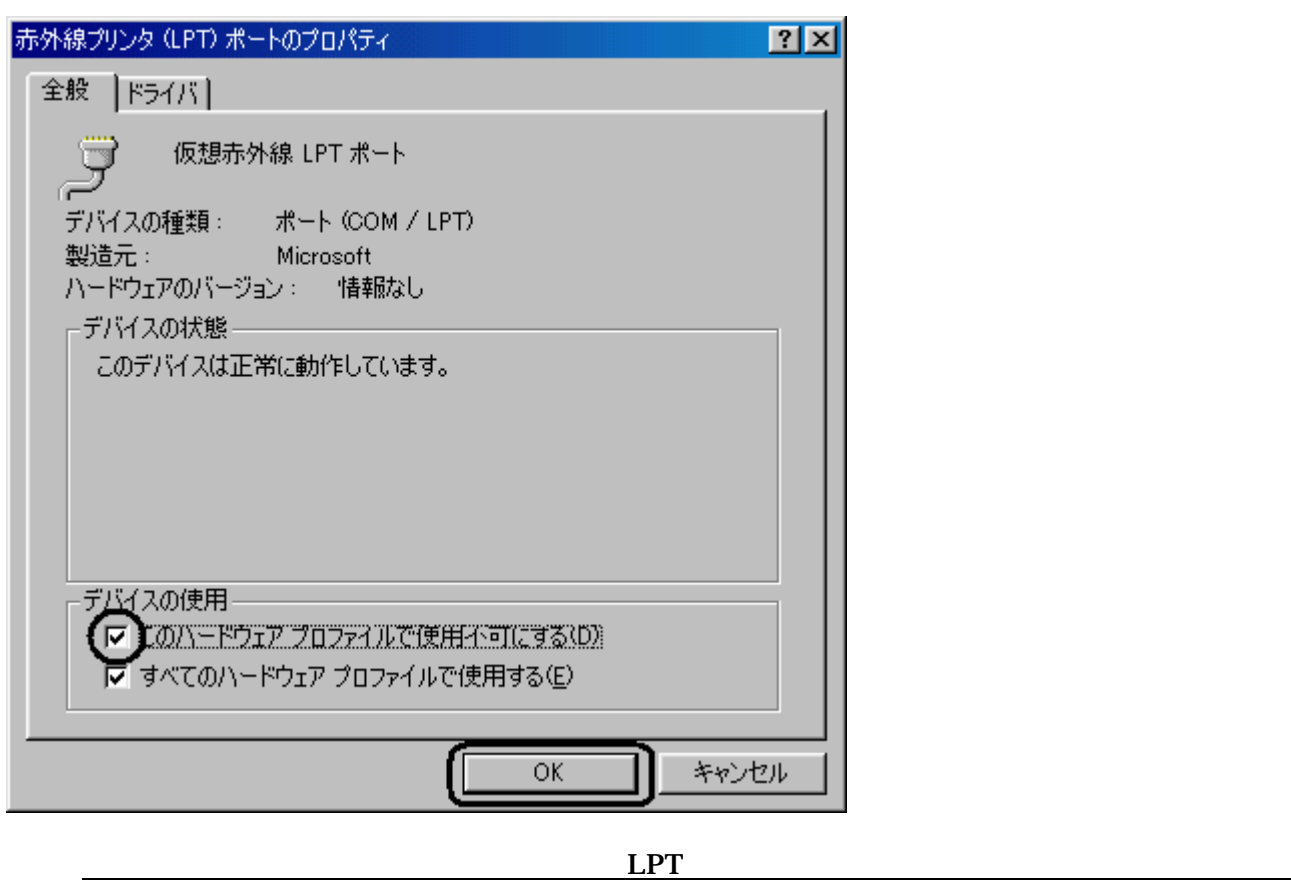

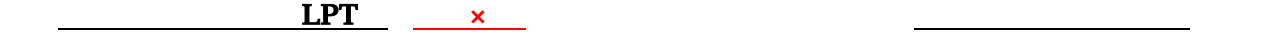

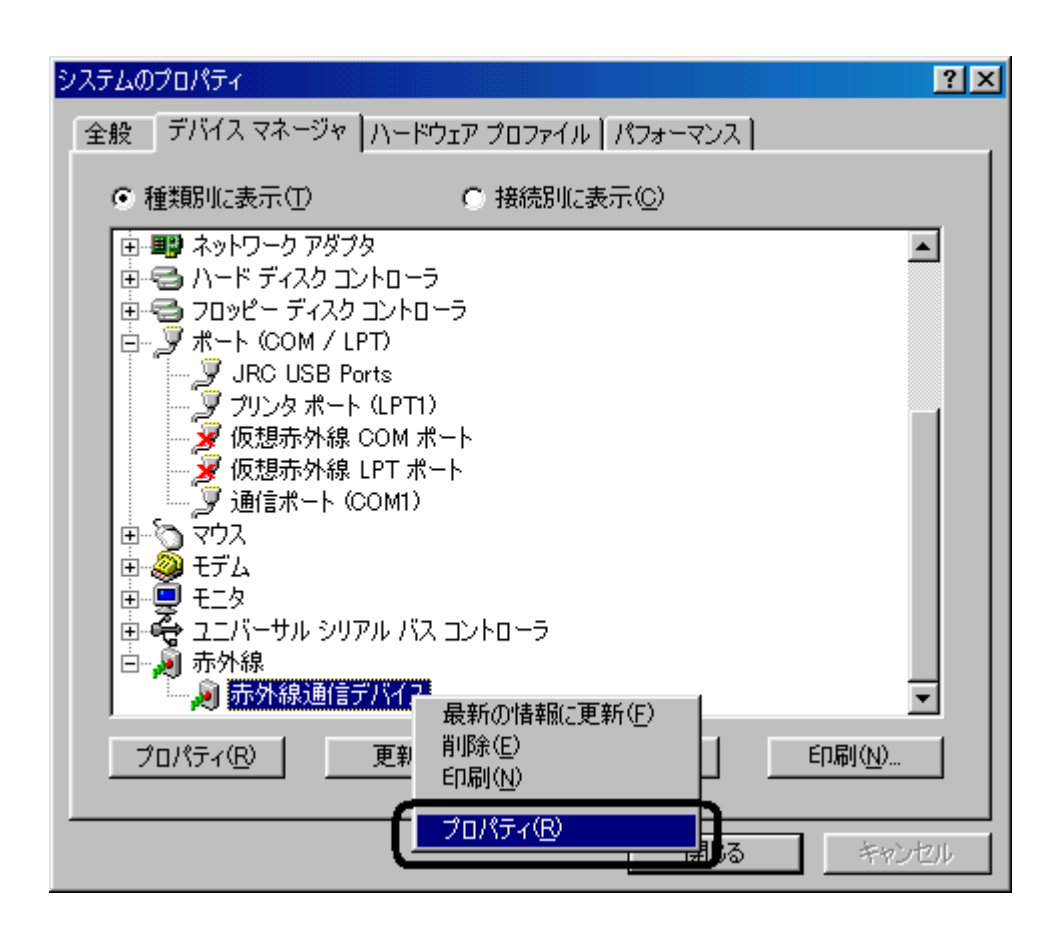

 $\mathbf x$ 

 $\underline{\mathbf{D}}$  . OK

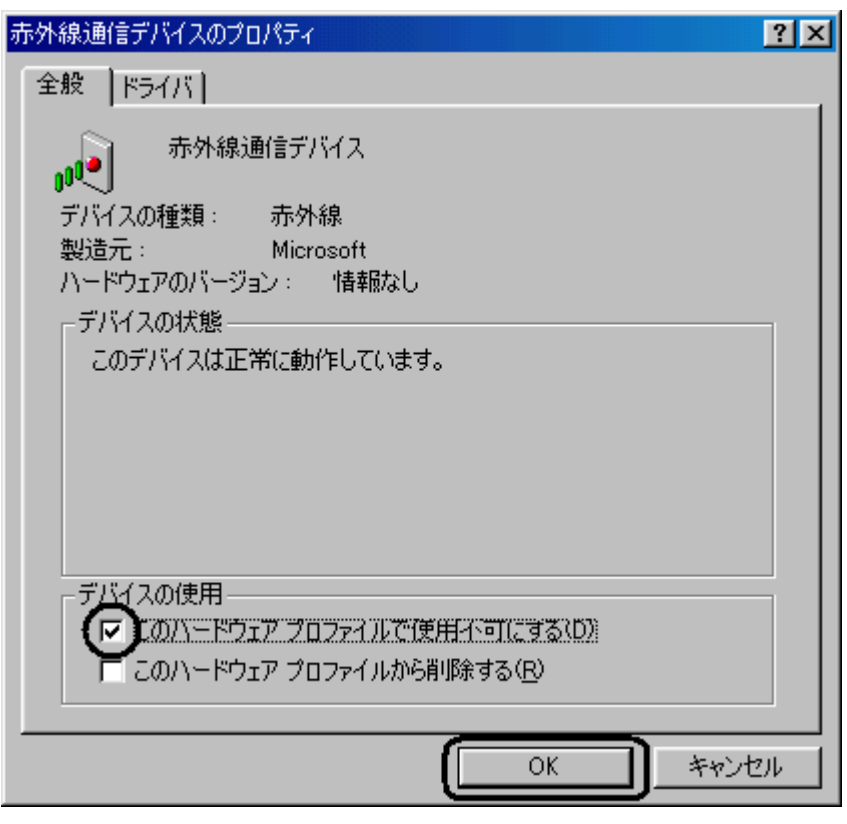

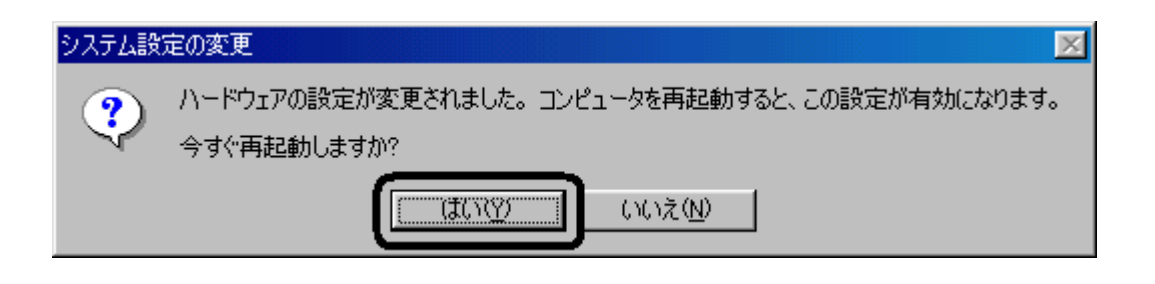

上記メッセージが表示されなかった場合でも、パソコンの再起動を行ってください。

<u>へ、×</u>

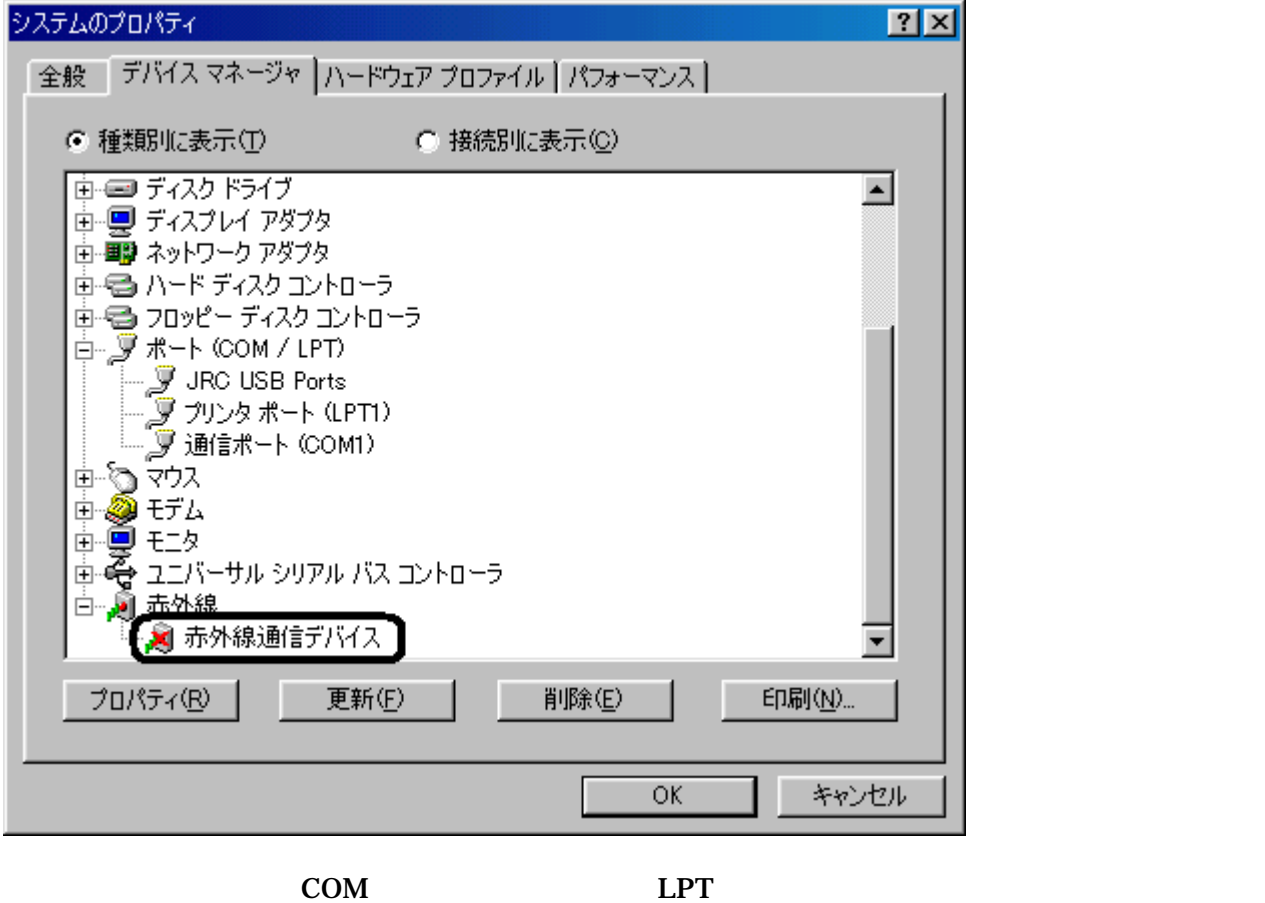

 $\mathsf{x}$ 

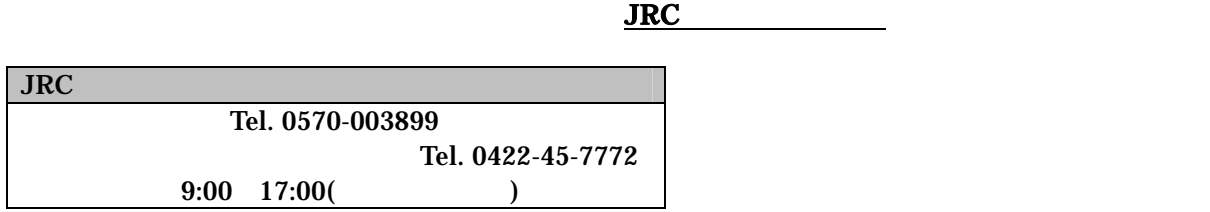